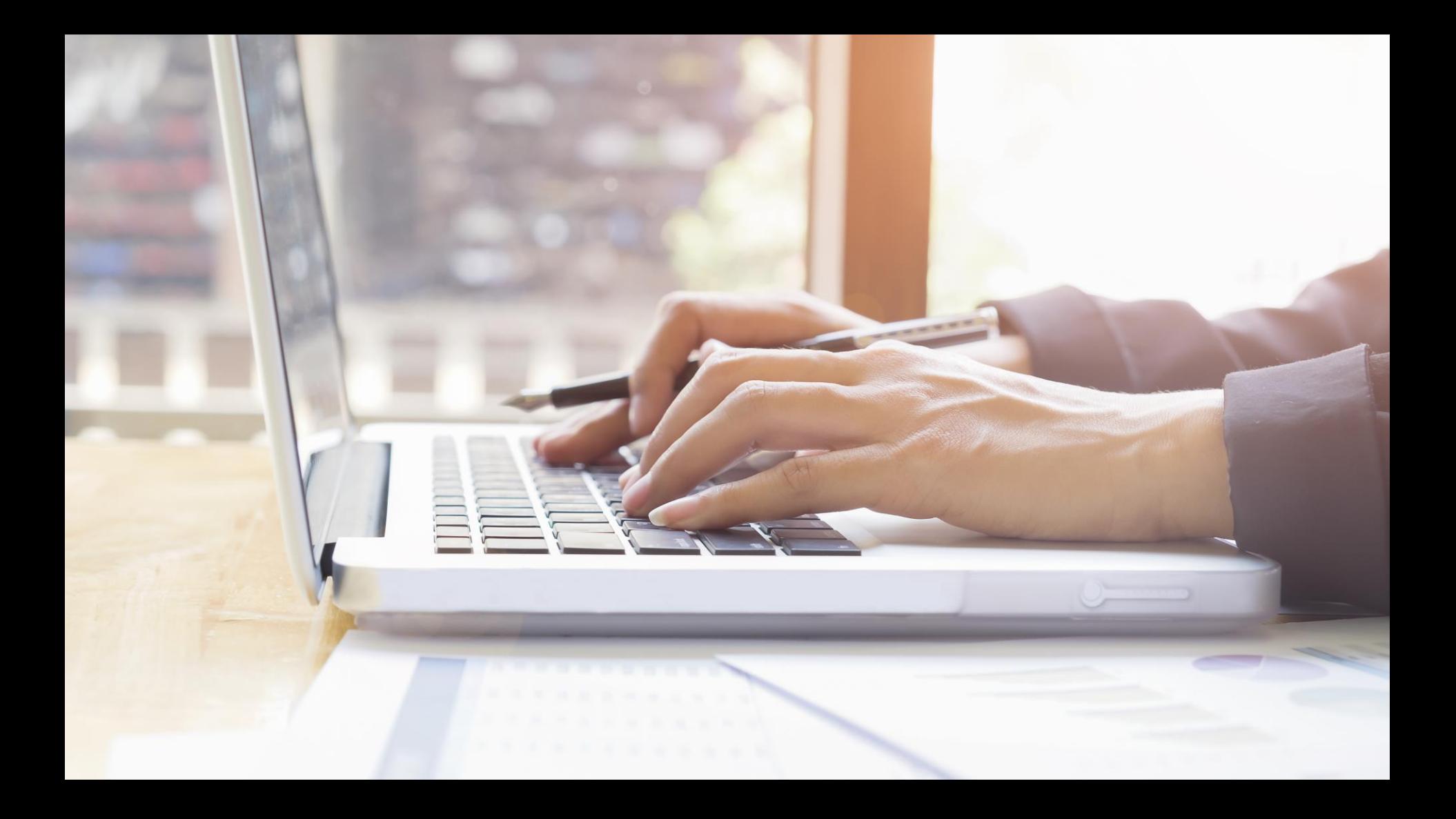

## **รายวิชา เทคโนโลยี**

## **เรื่อง การใช้งาน LDR ใน Tinkercad**

**รหัสวิชา ว22103 ชั้นมัธยมศึกษาปีที่ 2 ครูผู้สอน นิพนธ์ เชิญทอง** 

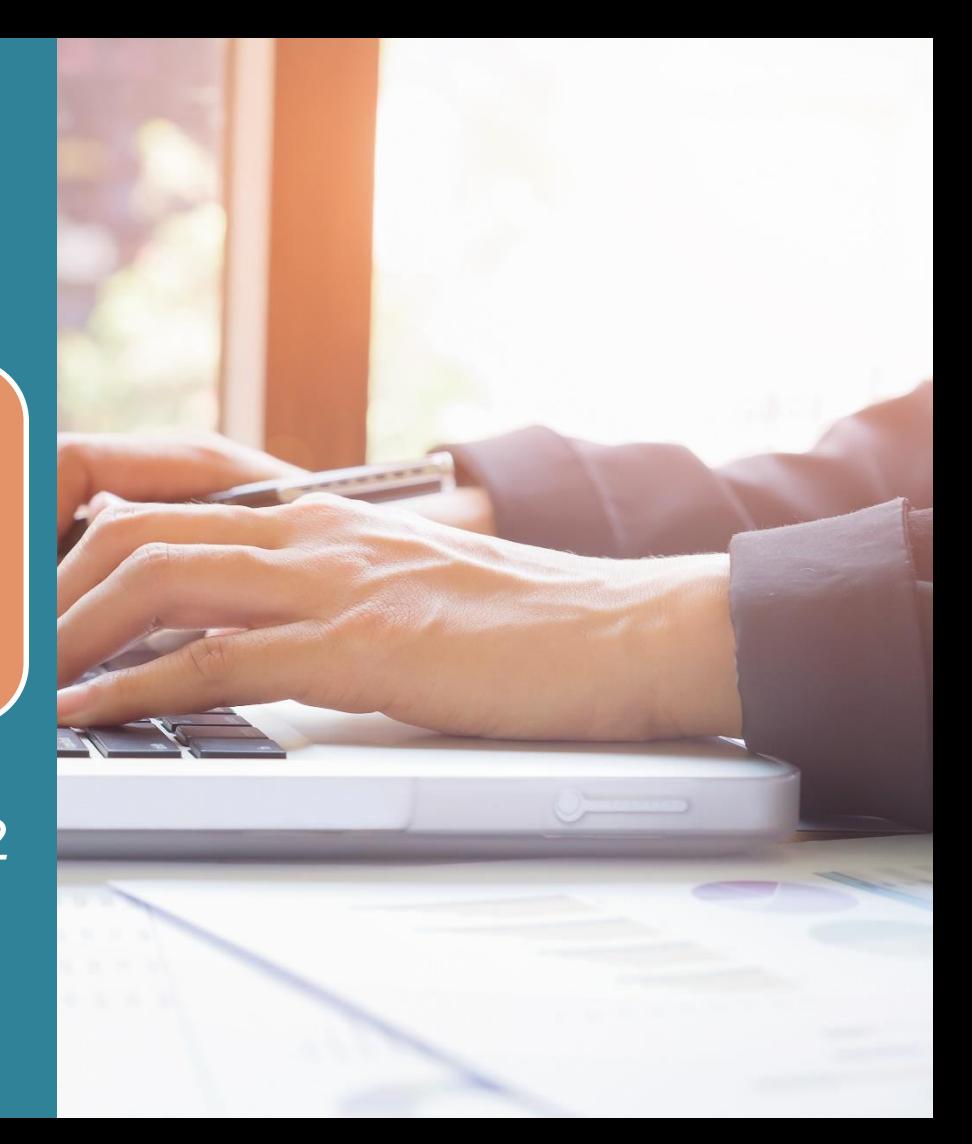

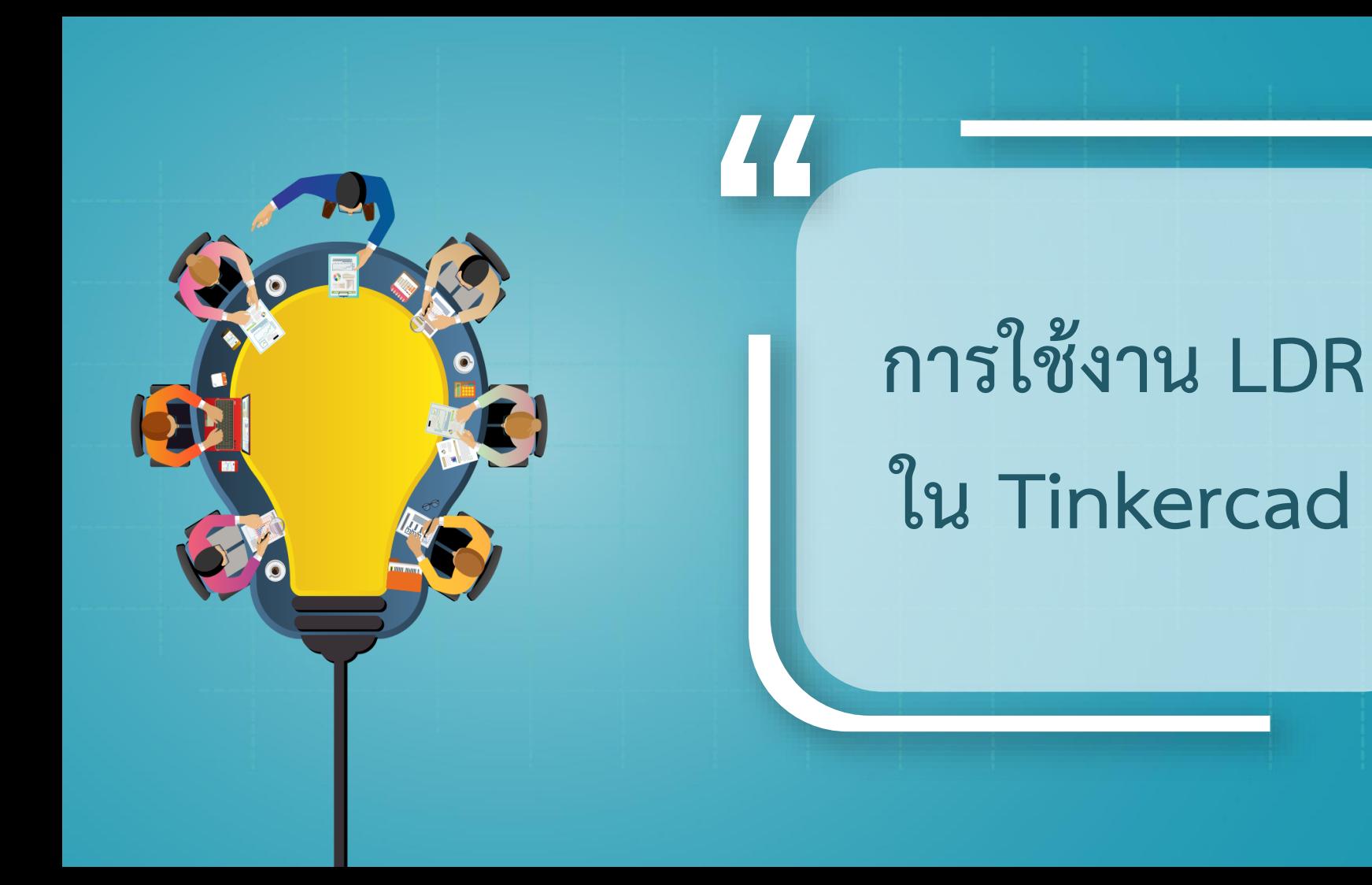

**"**

## **ตัวต้านทานปรับค่าตามแสง**

**LDR (Light Dependent Resistor) คือ ตัวต้านทานชนิดนี้ สามารถเปลี่ยนความนําไฟฟ้าได้เมื่อมีแสงมาตกกระทบ โฟโตรีซีสเตอร์ ( Photo Resistor) หรือ โฟโตคอนดัคเตอร์ (Photo Conductor) เป็นตัวต้านทานที่ทํามาจากสารกึ่ง ตัวนํา (Semiconductor) ประเภทแคดเมี่ยมซัลไฟด์ ( Cds : Cadmium Sulfide)** 

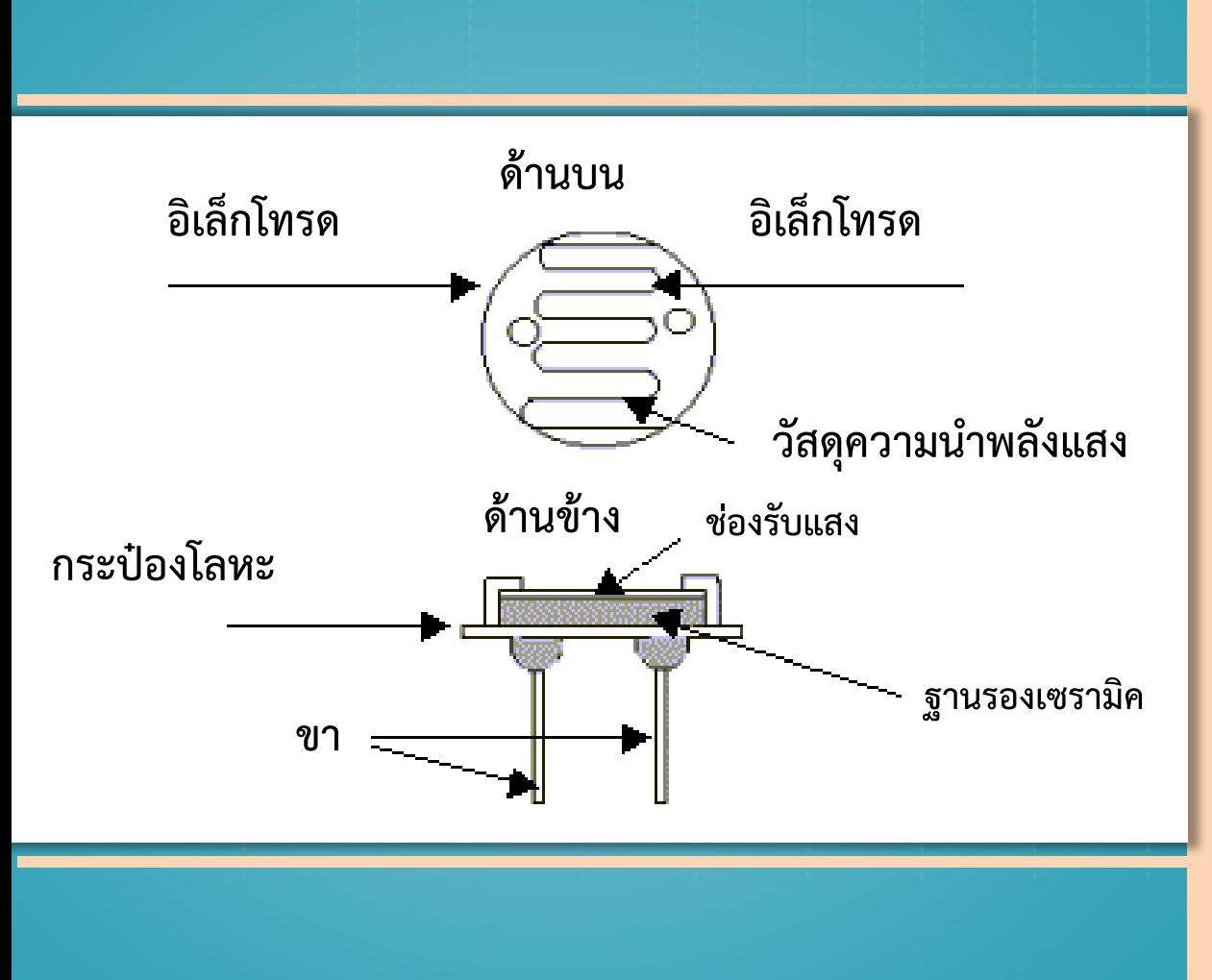

**รูปที่ 1 ภาพแสดงโครงสร้าง ของหลอด LDR**

```
void setup()
{
 Serial.begin(9600); // เปิดการอ่านผ่าน Serial monitor
}
void loop()
{
Serial.println(analogRead(A0)); // อ่านค่า LDR จากพอร์ต A0 ผ่าน 
Serial monitor
}
```
## **1. ข้อมูลอุปกรณ์อิเล็กทรอนิกส์ที่ใช้ในการต่อวงจร**

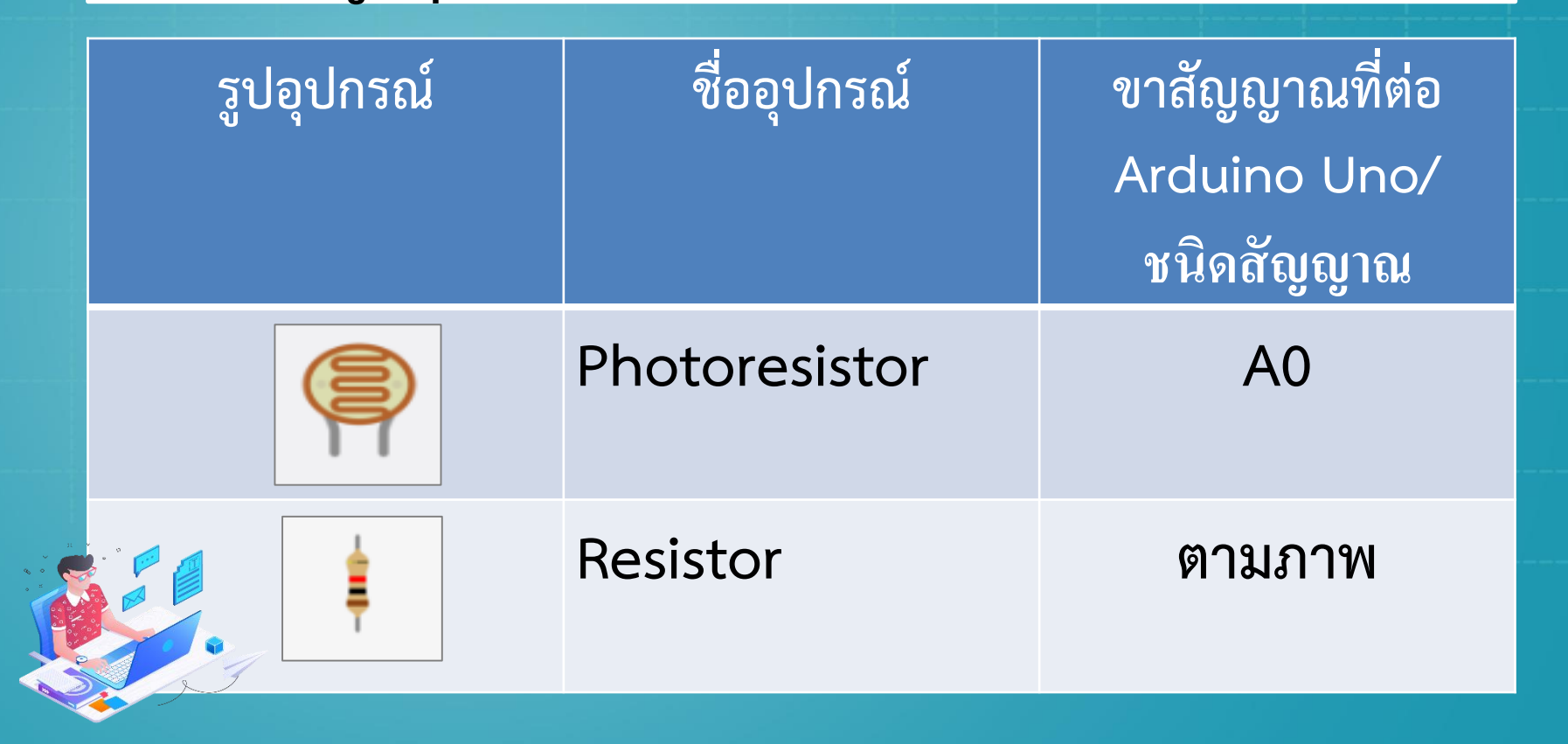

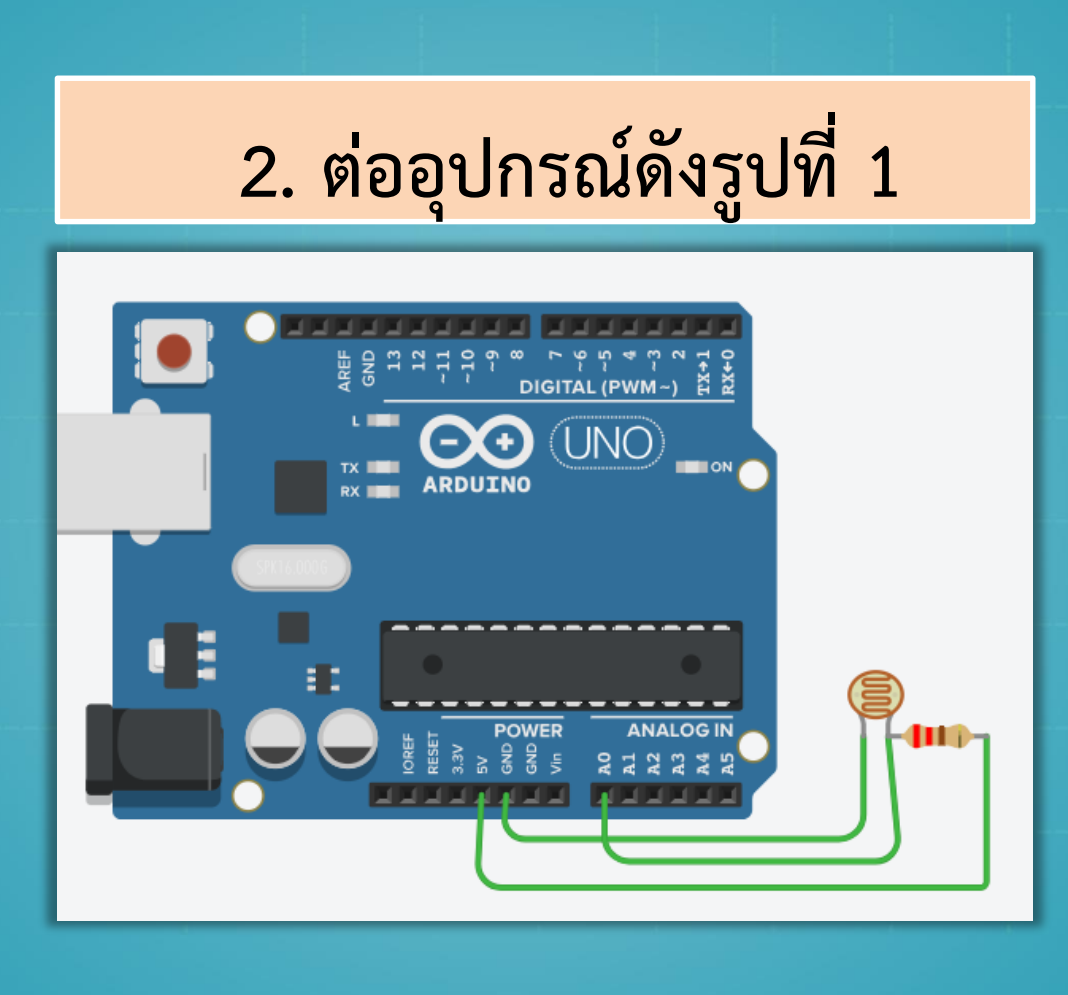

**รูปที่ 1 ภาพแสดง การต่อวงจรประกอบ ตัวอย่างที่ 1**

**ใน tinkercad.com**

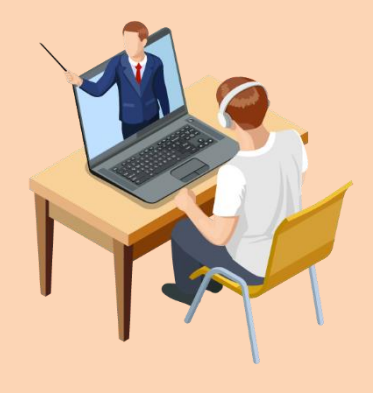

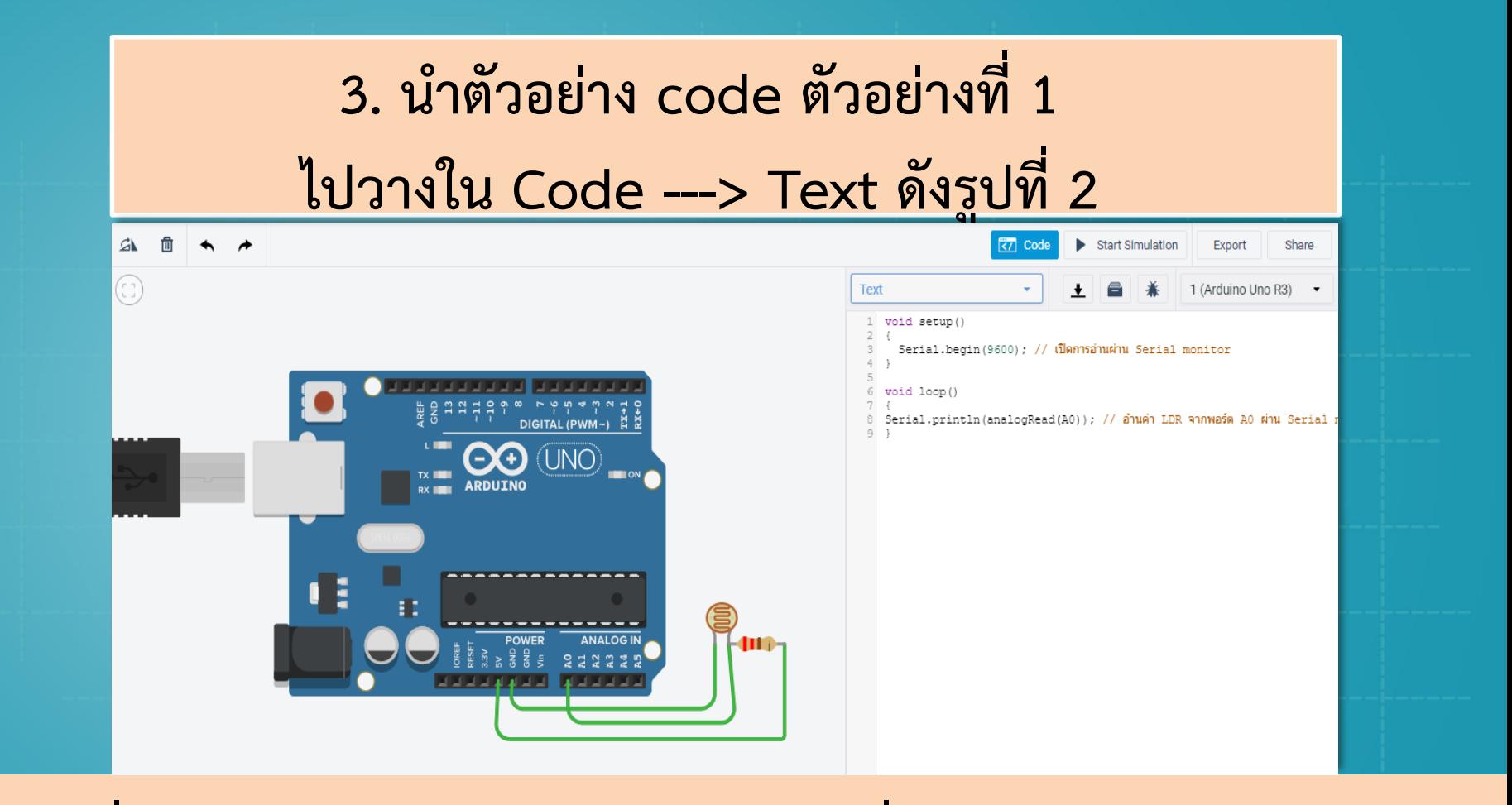

**รูปที่ 2 ภาพแสดงการนํา Code ในตัวอย่างที่ 1 มาใช้ใน tinkercad.com**